# **Lecture 14**

## *IIR filters 3*

#### **Introduction**

In the previous lecture we learned how to convert a lowpass prototype filter into an IIR lowpass or highpass filter. In this lecture we extend that technique to bandpass and bandstop filters.

#### **Bandpass filter**

Previously we derived the lowpass-to-bandpass filter transformation

<span id="page-0-0"></span>
$$
\widetilde{s} = \frac{s^2 + \Omega_l \Omega_h}{(\Omega_h - \Omega_l)s} \tag{1}
$$

We also derived the discrete-to-continuous frequency transformation

<span id="page-0-1"></span>
$$
s = \frac{2}{T} \frac{1 - z^{-1}}{1 + z^{-1}}
$$
 (2)

Now we want to combine [\(1\)](#page-0-0) and [\(2\)](#page-0-1) into a transformation that converts a lowpass prototype filter into an IIR bandpass filter with band frequencies  $f_i$  and  $f_h$ . It will be convenient to break [\(2\)](#page-0-1) up as

$$
s = \frac{2}{T}u
$$
  
 
$$
u = \frac{1 - z^{-1}}{1 + z^{-1}}
$$
 (3)

For  $z = e^{j\omega} = e^{j2\pi f}$  we have

$$
u = \frac{1 - e^{-j2\pi f}}{1 + e^{-j2\pi f}} = \frac{e^{j\pi f} - e^{-j\pi f}}{e^{j\pi f} + e^{-j\pi f}} = j \tan(\pi f)
$$
 (4)

Let's write [\(1\)](#page-0-0) as

$$
\widetilde{s} = \frac{\left(\frac{2}{T}\right)^2 u^2 + \Omega_l \Omega_h}{\left(\Omega_h - \Omega_l\right) \left(\frac{2}{T}\right) u}
$$
\n(5)

Multiplying numerator and denominator by  $(T/2)^2$  we get

$$
\widetilde{s} = \frac{u^2 + \left(\frac{T}{2}\right)^2 \Omega_l \Omega_h}{\left(\frac{T}{2}\right) (\Omega_h - \Omega_l) u}
$$
\n(6)

Let's write this as

EE 464 Scott Hudson 2018-05-29

Lecture 14  $\text{IIR filters } 3$   $\text{2/4}$ 

$$
\widetilde{s} = \frac{u^2 + A}{Bu} \tag{7}
$$

The lowpass prototype passband is  $-1 \leq \widetilde{\Omega} \leq 1$  [\(Fig. 1\)](#page-1-3). We want the discrete passband  $f_i \le f \le f_h$  to map to this.

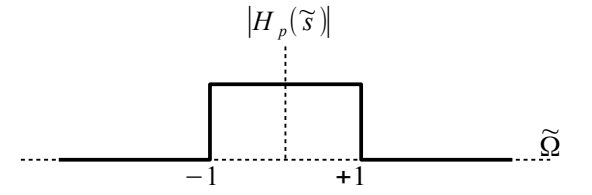

<span id="page-1-3"></span>*Fig. 1: Lowpass prototype frequency response.*

Substituting  $\tilde{s} = -j$  and  $u = j \tan(\pi f_i)$  into [\(7\)](#page-1-0) we obtain

$$
-j = \frac{-\tan^2(\pi f_l) + A}{B j \tan(\pi f_l)}
$$
(8)

Clearing fractions results in

$$
B \tan \left( \pi f_l \right) = -\tan^2 \left( \pi f_l \right) + A \tag{9}
$$

Then substituting  $\tilde{s} = j$  and  $u = j \tan(\pi f_h)$  into [\(7\)](#page-1-0) we obtain

<span id="page-1-2"></span><span id="page-1-1"></span>
$$
j = \frac{-\tan^2(\pi f_l) + A}{B j \tan(\pi f_l)}
$$
(10)

Clearing fractions results in

$$
-B\tan\left(\pi f_n\right) = -\tan^2\left(\pi f_n\right) + A\tag{11}
$$

The solution of  $(9)$  and  $(11)$  is

$$
A = \tan(\pi f_l) \tan(\pi f_h)
$$
  
\n
$$
B = \tan(\pi f_h) - \tan(\pi f_l)
$$
\n(12)

With this [\(7\)](#page-1-0) becomes

$$
\widetilde{s} = \frac{u^2 + \tan(\pi f_l) \tan(\pi f_h)}{[\tan(\pi f_h) - \tan(\pi f_l)]u}
$$
(13)

and the desired IIR bandpass transfer function is

$$
H(z) = H \left[ \frac{u^2 + \tan(\pi f_l) \tan(\pi f_h)}{\left[ \tan(\pi f_h) - \tan(\pi f_l) \right] u} \right]
$$
(14)

with

$$
u = \frac{1 - z^{-1}}{1 + z^{-1}}
$$
 (15)

EE 464 Scott Hudson 2018-05-29

<span id="page-1-0"></span>

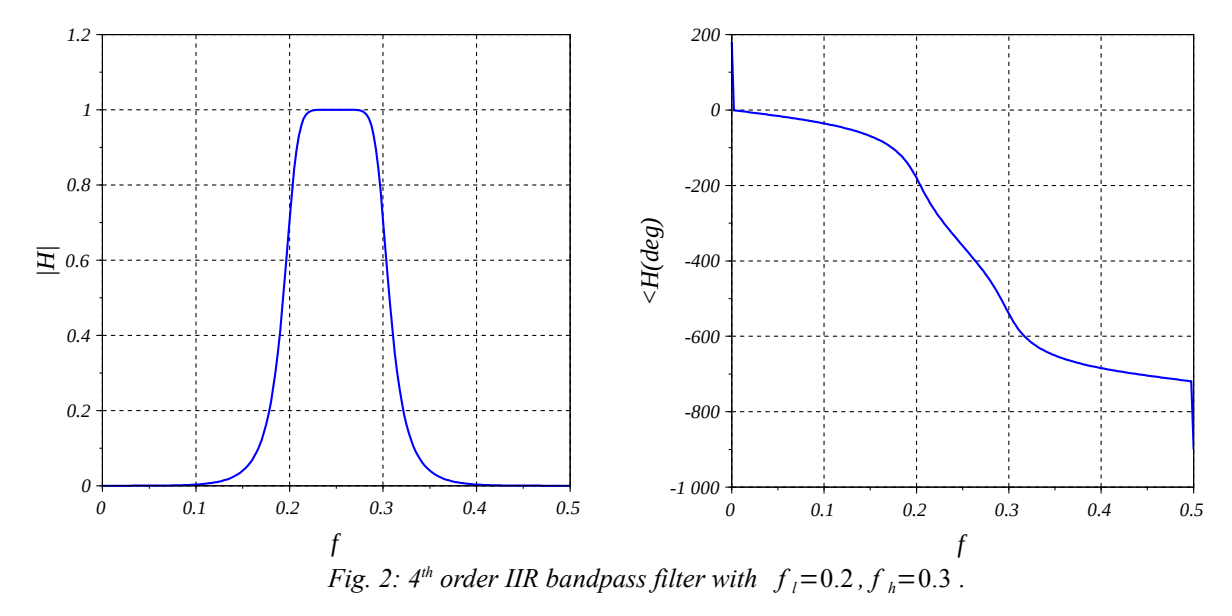

An example is shown in [Fig. 2.](#page-2-0)

### **Bandstop filter**

lowpass-to-bandstop filter transformation is simply the inverse of [\(1\)](#page-0-0). It follows that the desired IIR bandstop transfer function is

<span id="page-2-0"></span>
$$
H(z) = H \left[ \frac{\left[ \tan \left( \pi f_h \right) - \tan \left( \pi f_l \right) \right] u}{u^2 + \tan \left( \pi f_l \right) \tan \left( \pi f_h \right)} \right]
$$
(16)

with

$$
u = \frac{1 - z^{-1}}{1 + z^{-1}}
$$
 (17)

An example is shown in [Fig. 3.](#page-3-0)

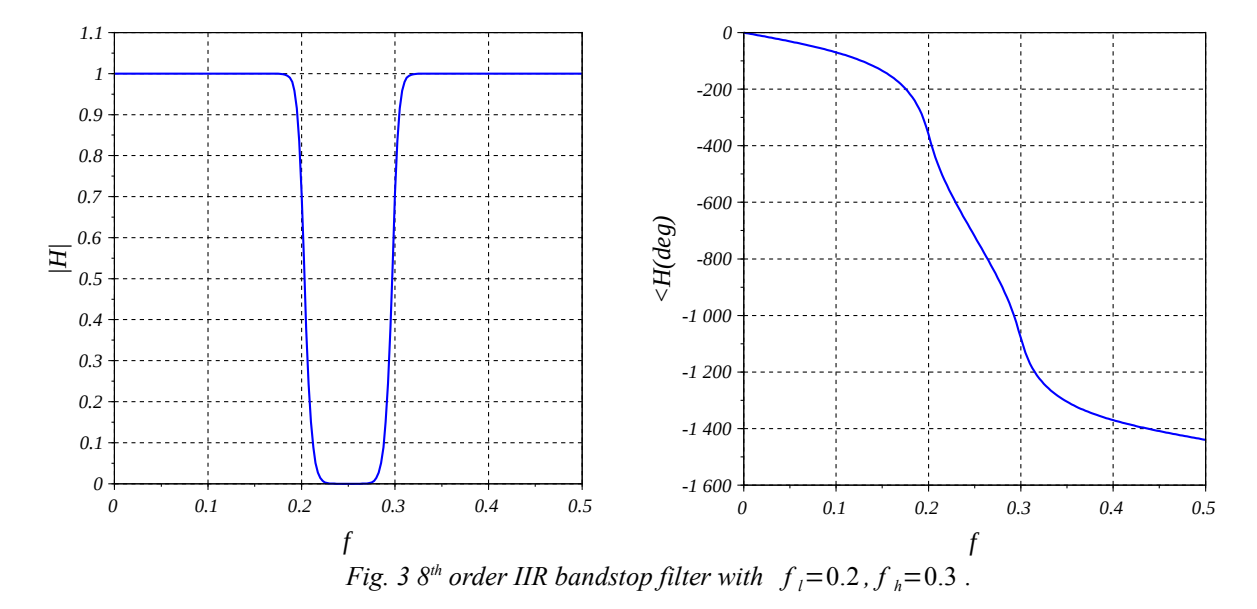

### **Appendix**

```
function [b,a] = BPiir(fl,fh,n) //bandpass IIR filter coefficients
 w = poly(0, 'w'); //based on n-th order Butterworth
 u = (1-w)/(1+w);th = tan(%pi*fh);
  tl = tan(%pi*fl);
  s = (u^2 + t^2 + t^2) / ((th - t^2) * u);B = Butterworth(n);H = 1/horner(B,s);a = \mathrm{coeff}(H(3));
 b = \text{coeff}(H(2))/a(1);
  a = a/a(1);
endfunction
function [b,a] = BSiir(fl,fh,n) //bandstop IIR filter coefficients
 w = poly(0, 'w'); //based on n-th order Butterworth
 u = (1-w)/(1+w);th = tan(\gammai\pmfh);
  tl = tan (%pi*fl);
  s = ((th-t1)*u)/(u^2+tl*th);B = Butterworth(n);H = 1/horner(B,s);a = \text{coeff}(H(3));
 b = \text{coeff}(H(2)) / a(1);
  a = a/a(1);
endfunction
```